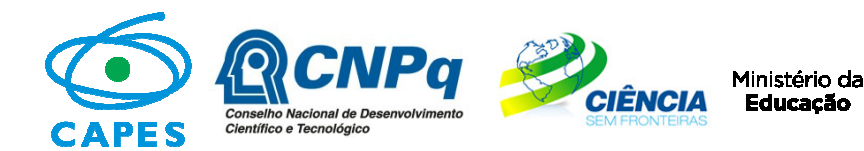

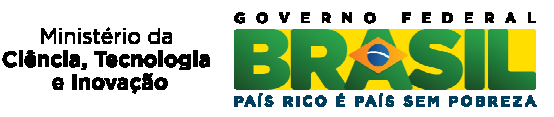

Ministério da

e Inovação

## **PROGRAMA CIÊNCIA SEM FRONTEIRAS GRADUAÇÃO-SANDUÍCHE CANADÁ**

#### **CHAMADA PÚBLICA PROGRAMA CIÊNCIA SEM FRONTEIRAS/ CBIE/** *Canadian Bureau for International Education* **Nº 149/2013**

A Coordenação de Aperfeiçoamento de Pessoal de Nível Superior – CAPES, instituída como Fundação Pública pela Lei nº. 8.405, de 09 de janeiro de 1992, modificada pela Lei nº. 11.502, de 11 de julho de 2007, regida pelo seu estatuto aprovado pelo Decreto nº 7.692 de 2 de março de 2012, e o Conselho Nacional de Desenvolvimento Científico e Tecnológico – CNPq criado por meio da Lei nº 1.310/1951 e que é regido segundo o disposto no Regimento Interno aprovado por meio da Portaria nº 816/2002, vinculados, respectivamente, ao Ministério da Educação – MEC e ao Ministério da Ciência, Tecnologia e Inovação – MCTI, tornam pública a seleção de bolsistas para graduação-sanduíche CANADÁ para estudos em instituições de ensino superior representadas pelo CBIE/ *Canadian Bureau for International Education* no âmbito do Programa Ciência sem Fronteiras, de acordo com as normas desta Chamada e a legislação aplicável à matéria, em especial a Lei nº 9.784, de 29 de janeiro de 1999 e ao Decreto nº 7.642, de 13 de dezembro de 2011.

# **1 DISPOSIÇÕES GERAIS**

1.1 O Programa Ciência sem Fronteiras objetiva propiciar a formação de recursos humanos altamente qualificados nas melhores universidades e instituições de pesquisa estrangeiras, com vistas a promover a internacionalização da ciência e da tecnologia nacional, estimulando estudos e pesquisas de brasileiros no exterior, inclusive com a expansão significativa do intercâmbio e da mobilidade de graduandos.

1.2 O Programa tem como objetivos específicos:

I. Oferecer oportunidade de estudo a discentes brasileiros em universidades de excelência, bem como oferecer a possibilidade de estágio programado de pesquisa ou inovação tecnológica com acompanhamento;

II. Permitir a atualização de conhecimentos em grades curriculares diferenciadas, possibilitando o acesso de estudantes brasileiros a instituições de elevado padrão de qualidade, visando complementar sua formação técnico-científica em áreas prioritárias e estratégicas para o desenvolvimento do Brasil;

III. Complementar a formação de estudantes brasileiros, dando-lhes a oportunidade de vivenciar experiências educacionais voltadas para a qualidade, o empreendedorismo, a competitividade e inovação;

IV. Estimular iniciativas de internacionalização das universidades brasileiras;

V. Possibilitar a formação com qualidade de uma força de trabalho técnico-científica altamente especializada.

1.3 Esta chamada destina-se à seleção de alunos regularmente matriculados em curso de graduação, para concessão de bolsa de Graduação Sanduíche no Exterior no âmbito do Programa Ciência sem Fronteiras, visando à realização de estudos em instituições de ensino superior representadas pelo CBIE/*Canadian Bureau for International Education* e, quando

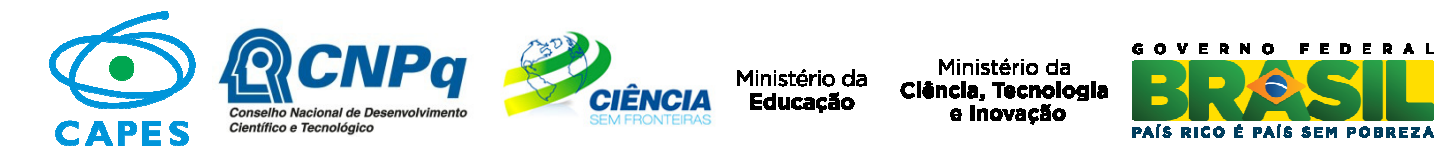

disponível, estágios de pesquisa ou inovação tecnológica em instituições ou centros de pesquisa CANADÁ.

## **2 ÁREAS E TEMAS CONTEMPLADOS**

2.1 Segundo o documento básico do Programa Ciência sem Fronteiras serão oferecidas bolsas nas seguintes áreas e temas, reguladas pela Portaria Interministerial Nº1, de 9 de janeiro de 2013:

- a. Engenharias e demais áreas tecnológicas;
- b. Ciências Exatas e da Terra;
- c. Biologia, Ciências Biomédicas e da Saúde;
- d. Computação e Tecnologias da Informação;
- e. Tecnologia Aeroespacial;
- f. Fármacos;
- g. Produção Agrícola Sustentável;
- h. Petróleo, Gás e Carvão Mineral;
- i. Energias Renováveis;
- j. Tecnologia Mineral;
- k. Biotecnologia;
- l. Nanotecnologia e Novos Materiais;
- m. Tecnologias de Prevenção e Mitigação de Desastres Naturais;
- n. Biodiversidade e Bioprospecção;
- o. Ciências do Mar;
- p. Indústria Criativa, voltados a projetos e processos para desenvolvimento tecnológico e inovação;
- q. Novas Tecnologias de Engenharia Construtiva;
- r. Formação de Tecnólogos, nas áreas e temas listados nos itens anteriores.

2.2 Poderá haver restrições nas disciplinas do ciclo clínico para os candidatos matriculados em cursos das áreas de Biologia, Ciências Biomédicas e da Saúde.

2.3. Poderá haver restrições para os candidatos matriculados em cursos das áreas de Indústria Criativa, dependendo da compatibilidade curricular nas instituições de ensino superior do país de destino.

2.4 Caberá a CAPES, vinculada ao Ministério da Educação e ao CNPq, vinculado ao Ministério da Ciência, Tecnologia e Inovação, definirem a pertinência das candidaturas às diversas áreas e temas, conforme o curso de origem dos candidatos.

## **3 REQUISITOS DO CANDIDATO**

3.1 O candidato deverá obrigatoriamente preencher os seguintes requisitos:

I. Estar regularmente matriculado em curso de nível superior nas áreas e temas indicados no item 2. É de exclusiva responsabilidade do candidato informar no formulário de inscrição a Instituição de Ensino Superior (IES) na qual está matriculado, sendo permitida a identificação de apenas uma única IES;

II. Ter nacionalidade brasileira;

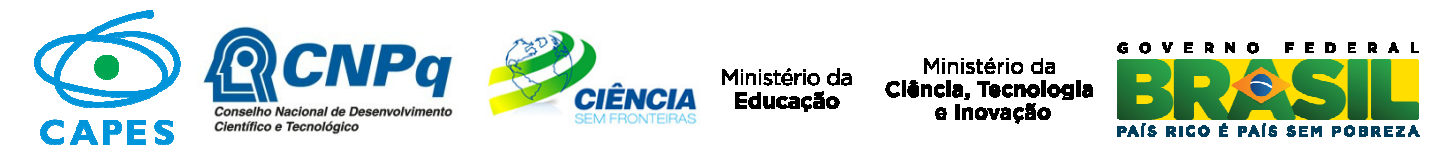

III. Ter integralizado no mínimo 20% e, no máximo, 90% do currículo previsto para seu curso, no momento do início previsto da viagem de estudos;

IV. Ter obtido nota no Exame Nacional do Ensino Médio (Enem) igual ou superior a 600 pontos, em exames realizados a partir de 2009. Caso o candidato tenha realizado mais de um exame, a partir de 2009, será considerado o de maior pontuação, segundo informação prestada pelo Instituto Nacional de Estudos e Pesquisas Educacionais Anísio Teixeira – INEP.

V. Apresentar perfil de aluno de excelência, baseado no bom desempenho acadêmico segundo critérios da IES;

VI. Apresentar teste de proficiência no caso das universidades de língua inglesa do CBIE: certificado IELTS (International English Language Testing System) com classificação de, no mínimo, 4.5, TOEFL (Test of English as Foreign Language) nas modalidades IBT (Internet Based Test), com no mínimo 61 pontos, ou PBT (Paper Based Test), com no mínimo 500 pontos ou CAEL (Canadian Academic English Language), com no mínimo 50 pontos, realizados após 01 de dezembro de 2011;

VII. No caso das universidades de língua francesa do CBIE: Apresentar teste de proficiência em língua francesa: certificado da Aliança Francesa (mínimo de 70 pontos), próprio para submissão de candidatura à bolsa pela CAPES, com validade de 1 (um) ano; ou diploma DALF (Diplôme Approfondi de Langue Française) ou DELF (Diplôme d'Études en Langue Française)  $(\text{mínimo} = B2)$ :

VIII. Não ter sido contemplado com bolsa de graduação sanduíche no exterior, financiada no todo ou em parte, pela CAPES ou pelo CNPq.

### **4 PROCESSO DE INSCRIÇÃO**

4.1 O candidato deverá se inscrever por meio do Formulário de Inscrições, no Portal do Programa Ciência sem Fronteiras (http://www.cienciasemfronteiras.gov.br), até as 23 horas e 59 minutos da data limite descrita no item 11 – Cronograma, observado o horário oficial de Brasília/DF, e enviar a seguinte documentação:

a) Histórico Escolar de Graduação;

b) Comprovante do teste de proficiência, conforme item 3.1 VI;

c) Comprovante de Prêmio Jovem Cientista, Iniciação Científica, Olimpíadas da Matemática e/ou de Ciências, ou ainda demais premiações de mérito acadêmico, quando houver. Não são considerados prêmios documentos de participação em eventos científicos ou cursos;

d) Comprovante de participação em programas de iniciação científica, tecnológica ou docência, quando houver.

4.2 A documentação deverá ser anexada, em formato PDF, no campo específico no Formulário de Inscrição. Cada arquivo deverá ter tamanho inferior à 5Mb.

4.3 Não serão aceitas inscrições submetidas por qualquer outro meio que não seja o informado no item 4.1.

4.4 Será aceita uma única inscrição por candidato e para uma única Chamada, para este Cronograma. Na hipótese de envio de uma nova inscrição pelo mesmo candidato, respeitando-se o prazo limite estipulado no item 11 – Cronograma, esta será considerada substituta da anterior, sendo levada em conta para análise apenas a última inscrição recebida.

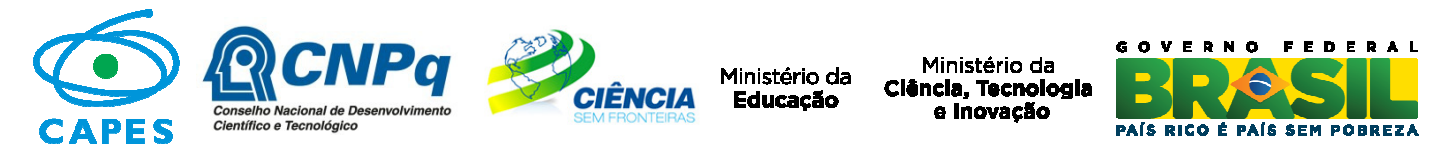

4.5 A CAPES e o CNPq não se responsabilizarão por inscrições não recebidas dentro do prazo em decorrência de eventuais problemas técnicos, de congestionamentos das linhas de comunicação, bem como por outros fatores que impossibilitem a transferência de dados.

4.6 Para fins de identificação do perfil dos candidatos inscritos no Programa Ciência sem Fronteiras e para formação de banco de dados, serão solicitadas informações sócioeconômicas e de origem racial ao candidato no Formulário de Inscrições.

## **5 REQUISITOS PARA A INSTITUIÇÃO DE ENSINO SUPERIOR (IES)**

5.1 A Instituição de Ensino Superior (IES) no Brasil, pública ou privada, deverá obrigatoriamente preencher os seguintes requisitos:

I. ser constituída sob as leis brasileiras e ter sede e administração no País;

II. firmar Acordo de Adesão ao Programa Ciência sem Fronteiras, assumindo o compromisso de reconhecimento dos créditos obtidos pelos estudantes na instituição estrangeira, com pleno aproveitamento dos estudos e do respectivo estágio, entendido esse reconhecimento como sendo parte das exigências e do currículo disciplinar de formação dos seus estudantes nos respectivos cursos de graduação no Brasil; e

III. designar um representante legal, denominado Coordenador Institucional do Programa Ciência sem Fronteiras, docente da instituição, que será responsável pela implementação, acompanhamento do processo de seleção dos alunos e homologação das candidaturas junto ao Programa.

5.1.1 Toda e qualquer interlocução da IES com o Programa Ciência sem Fronteiras deverá ser realizada, necessária, exclusiva e obrigatoriamente, pelo Coordenador Institucional do Programa definido no Acordo de Adesão.

5.2 O Acordo de Adesão deverá respeitar o modelo específico disponibilizado no Portal do Programa Ciência sem Fronteiras (www.cienciasemfronteiras.gov.br) e deverá ser encaminhado, em formato PDF, para o e-mail adesao@cienciasemfronteiras.gov.br, até as 23 horas e 59 minutos da data limite estabelecida no item 11 – Cronograma, observado o horário oficial de Brasília/DF.

5.2.1 O Acordo de Adesão é de livre pactuação entre as partes e deverá ser assinado pelo representante máximo da IES.

5.2.2 O Portal do Programa Ciência sem Fronteiras disponibiliza para consulta pública (http: //www.cienciasemfronteiras.gov.br/web/csf/busca-do-representante) a lista das IES que já assinaram o Acordo de Adesão. **Não é necessária nova adesão**.

5.2.2.1 Caso a IES onde o candidato esteja matriculado não conste na lista disponibilizada no Portal (item 5.2.2), o candidato deverá, assim que sua inscrição for encaminhada, solicitar a IES que envie o Acordo de Adesão, conforme item 5.2.

5.2.3 O candidato cuja IES não assinar o Acordo de Adesão conforme item 5.2 terá sua inscrição indeferida.

### **6 ETAPAS DE ANÁLISE DAS CANDIDATURAS**

#### **6.1 Etapa 1 – Homologação pela IES**

Caberá ao Coordenador Institucional do Programa na IES brasileira, indicado em conformidade com o previsto no item 5.1.III, a responsabilidade pela análise de homologação das inscrições até a data limite estabelecida no item 11 – Cronograma, por meio de link específico (http://www.cienciasemfronteiras.gov.br/web/csf/homologacao-de-inscricoes), disponível no Portal do Programa Ciência sem Fronteiras

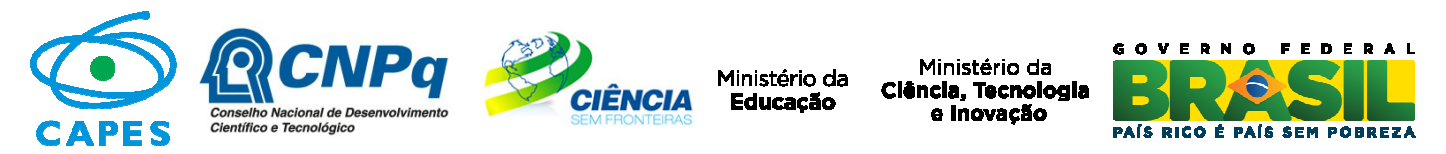

6.1.1 Esta etapa consiste na avaliação dos seguintes requisitos relativos aos alunos inscritos nesta Chamada:

a) estar regularmente matriculado em curso de nível superior na IES;

b) ter nacionalidade brasileira;

c) ter integralizado no mínimo 20% e, no máximo, 90% do currículo previsto para seu curso, no momento do início previsto da viagem de estudos; e

d) apresentar perfil de aluno de excelência, baseado no bom desempenho acadêmico segundo critérios da IES. Observado o conceito de autonomia acadêmicoadministrativa, a IES poderá realizar processos seletivos internos, respeitados os requisitos desta Chamada. O processo seletivo deverá ter a devida divulgação. A inscrição junto a IES não exime a obrigatoriedade do aluno inscrever-se nesta Chamada, conforme item 4.

6.1.2 Caberá, ainda, ao Coordenador Institucional do Programa validar, quando houver, a documentação apresentada sobre:

a) prêmios Jovem Cientista, Iniciação Científica e Olimpíadas da Matemática e/ou de Ciências do candidato; e

b) participação em programa de iniciação científica, tecnológica ou docência.

6.1.3 O candidato que não tiver a etapa de homologação concluída pela IES até as 23 horas e 59 minutos da data limite estabelecida no item 11 – Cronograma, observado o horário oficial de Brasília/DF, terá sua inscrição indeferida.

### **6.2 Etapa 2 – Seleção e Classificação dos Candidatos**

6.2.1 A seleção das candidaturas homologadas será realizada pela CAPES e pelo CNPq, de acordo com a Portaria Interministerial nº1, de 09 de janeiro de 2013 e critérios abaixo:

a) atendimento às disposições estabelecidas nas normas de bolsa de graduação sanduíche, disponível no Portal do Programa Ciência sem Fronteiras, e ao cumprimento dos demais itens desta Chamada; e

b) adequação do curso de graduação às áreas e temas contemplados, constantes no item 2.

6.2.2 A fase de classificação ocorrerá quando o número de candidatos selecionados for superior à disponibilidade de vagas no curso nas instituições de ensino superior representadas Canadian Bureau for International Education (CBIE). A classificação das candidaturas será realizada pela CAPES e pelo CNPq, por meio de avaliação comparativa da nota do Enem, ordenada a partir da pontuação mais alta.

6.2.3 Em caso de empate na nota do Enem, os critérios a seguir serão considerados para desempate:

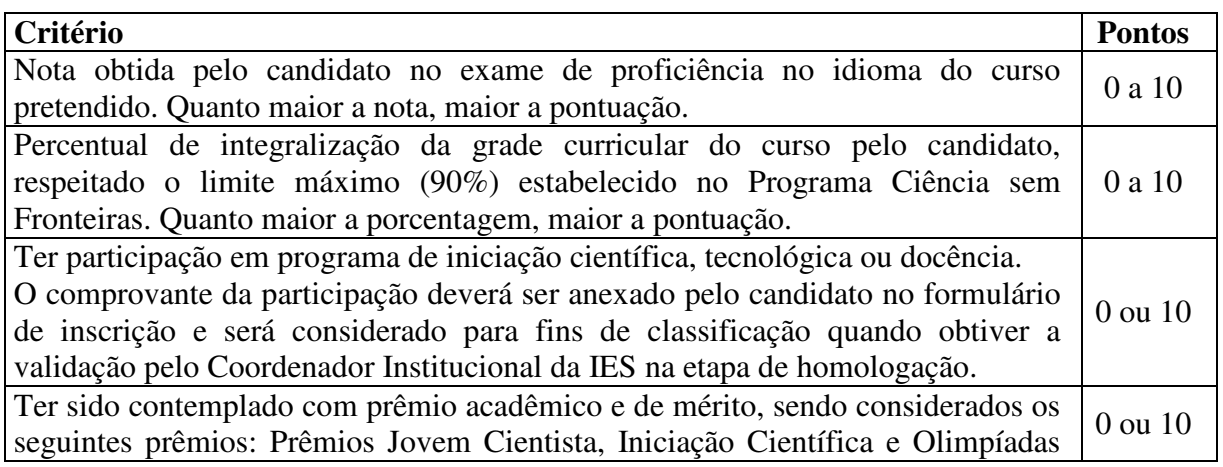

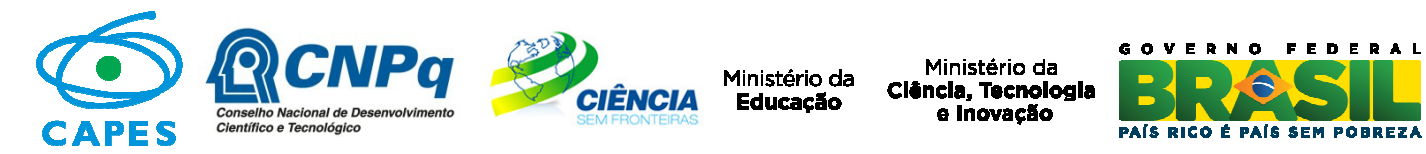

da Matemática e/ou de Ciências e ainda demais premiações de mérito acadêmico. O comprovante de premiação deverá ser anexado pelo candidato no formulário de inscrição e será considerado para fins de classificação quando obtiver a validação pelo Coordenador Institucional da IES na etapa de homologação.

### **6.3 Etapa 3 – Colocação dos Candidatos pelo CBIE**

6.3.1 O candidato pré-selecionado, o qual receberá comunicação da CAPES, do CNPq ou do CBIE, deverá acessar, obrigatoriamente, o sítio eletrônico do parceiro CBIE, para inscrição nas universidades no CANADÁ. O não cumprimento dessa exigência acarretará o indeferimento da candidatura.

6.3.2 Caberá à CAPES, ao CNPq e ao CBIE escolherem a universidade de destino do candidato, de acordo com:

- a) a área de estudo;
- b) nível de proficiência exigido pela universidade; e
- c) a adequação do período e curso em andamento no Brasil com os períodos e cursos similares ofertados pelas universidades.

6.3.3 A colocação do candidato em sua área e tema, dentre aqueles listados no item 2, está condicionada à disponibilidade de vagas na instituição de ensino superior estrangeira.

#### **6.4 Etapa 4 – Aprovação dos Candidatos**

6.4.1 Todas as inscrições serão submetidas à apreciação da Diretoria Executiva da CAPES e do CNPq que emitirão a decisão final sobre sua aprovação, de acordo com a disponibilidade orçamentária e financeira do Programa.

#### **7 RESULTADO DO JULGAMENTO**

7.1 A divulgação do resultado final ocorrerá em extrato publicado no Diário Oficial da União, bem como no endereço eletrônico do Portal do Programa Ciência sem Fronteiras, www.cienciasemfronteiras.gov.br.

### **8 IMPLEMENTAÇÃO DA BOLSA**

8.1 A permanência do aluno será custeada pela CAPES e pelo CNPq e apoiada pelo CBIE, pelo período de 12 (doze) meses para realização de estudos acadêmicos em tempo integral, podendo ser estendida por até 06 (seis) meses, caso haja necessidade de curso de aperfeiçoamento linguístico, conforme requisito 3.1.V.I. Parte deste período de 12 meses poderá ser dedicada a estágio de pesquisa ou inovação tecnológica em instituições ou centros de pesquisa no CANADÁ, quando disponível, a critério da CAPES e do CNPq.

8.2 A critério da CAPES e do CNPq poderá ser financiado um período maior de bolsa para realização do duplo diploma, quando houver acordo entre as Universidades.

8.3 A aceitação da bolsa pelo aluno implica no seu compromisso de permanecer no Brasil pelo mesmo número de meses de concessão da bolsa Graduação Sanduíche. Caso o aluno ingresse em programa de pós-graduação durante o período de permanência obrigatória e, nessa condição, venha a ser contemplado com uma bolsa no exterior, será avaliada pela CAPES e pelo CNPq a possibilidade de dispensa do cumprimento dessa exigência.

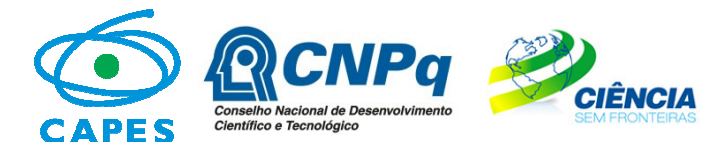

Ministório da Ciência, Tecnologia **Educacão** 

Ministério da

e Inovação

**GOVFRNO FFDFDAI** PAÍS RICO É PAÍS SEM POBREZA

### **9 BENEFÍCIOS DA BOLSA**

9.1 A CAPES e o CNPq arcarão com os custos referentes às taxas escolares, incluido as taxas relativas ao curso de aperfeiçoamento linguístico, quando necessário, e concederão bolsa, exclusivamente ao aluno, no valor de CAD 984,00 (novecentos e oitenta e quatro dólares canadenses) mensal.

9.2 Serão, também, concedidos os seguintes benefícios:

a) **Auxílio instalação** que será pago na primeira parcela, no Brasil, para despesas iniciais de acomodação. Os bolsistas não terão direito, caso já estejam no exterior no momento da implementação da bolsa.

b) **Seguro-saúde** o pagamento será feito diretamente ao CBIE, que providenciará a aquisição do benefício para os bolsistas.

c) **Auxílio deslocamento** para aquisição de passagens aéreas em classe econômica promocional. Os bolsistas não terão direito aos recursos para aquisição da passagem de ida, caso já estejam no exterior no momento da implementação da bolsa.

d) **Auxilio material didático**. Esse benefício destina-se à compra de material didático, computador portátil ou *Tablet,* será pago no Brasil em uma única parcela e deverá, obrigatoriamente, ser gasto com essa finalidade. A compra deste equipamento deverá atender às especificidades indicadas pela universidade de destino e deverá ser devidamente comprovada. Deverão ser respeitadas as legislações específicas sobre bagagem da Receita Federal do Brasil: Portaria MF nº 440/2010 e Instrução Normativa RFB nº 1.059/2010. Os custos com o pagamento de impostos já estão incluídos no valor disponibilizado para aquisição de material didático.

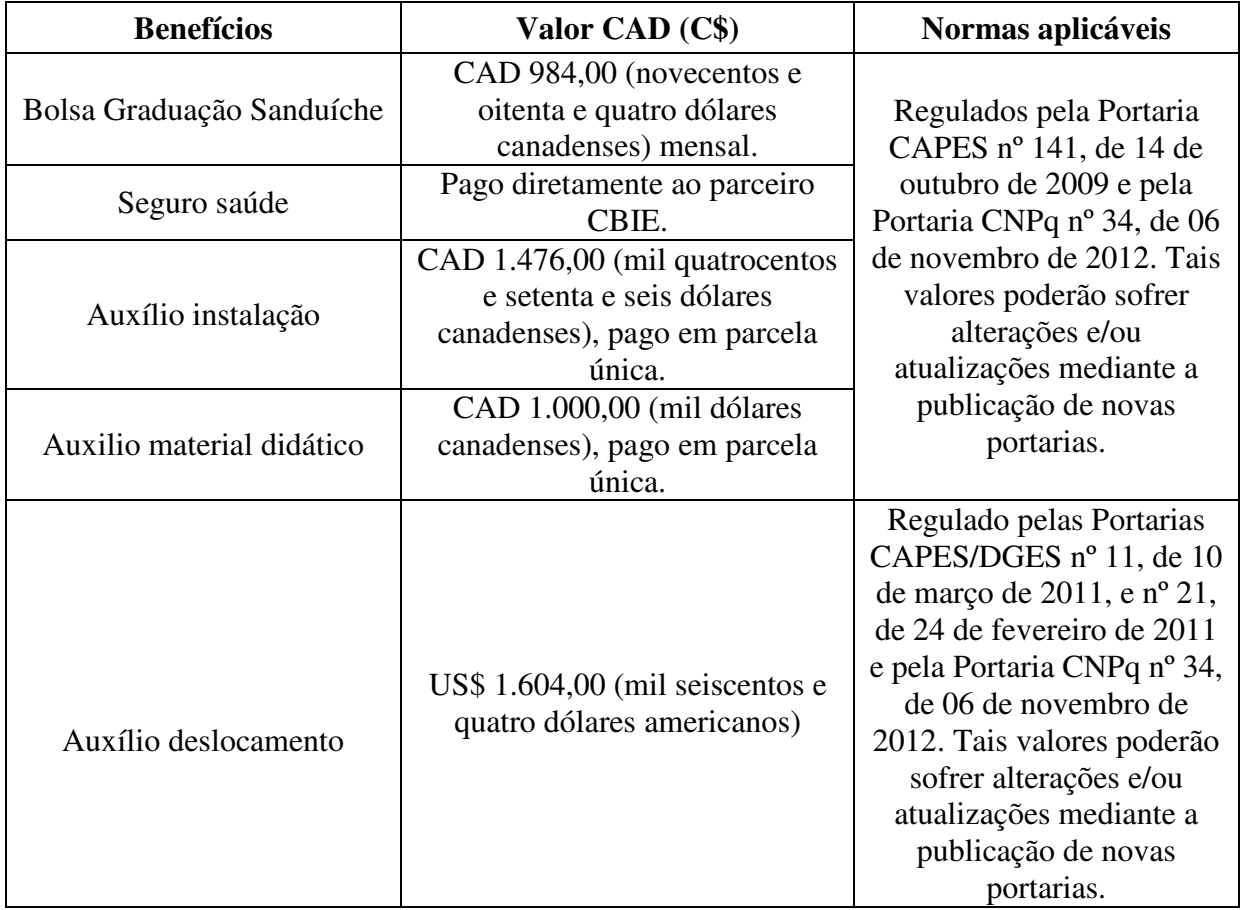

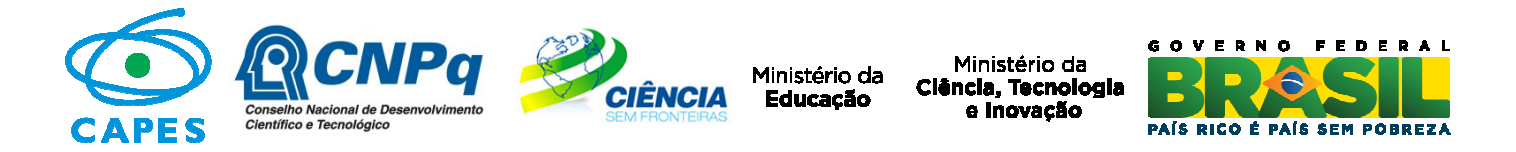

9.3 A concessão da bolsa de estudo ao candidato selecionado estará condicionada à prévia assinatura de Termo de Compromisso.

9.4 O bolsista deverá ressarcir a CAPES e/ou o CNPq todo o investimento feito em sua formação, na eventualidade de ocorrência de desistência do curso após a implementação da bolsa, salvo em caso fortuito ou força maior, desde que previamente solicitado e aprovado pela CAPES e/ou pelo CNPq; ou na anulação do ato de concessão, por ação ou omissão dolosa ou culposa do bolsista.

9.5 O bolsista deverá dedicar-se às atividades acadêmicas e de estágio previstas e apresentar desempenho satisfatório durante a vigência da bolsa. O não cumprimento das atividades ou a apresentação de desempenho insatisfatório será passível de devolução do investimento feito pela CAPES e/ou pelo CNPq em sua formação.

## **10 DOCUMENTAÇÃO PARA VIAGEM**

10.1 O bolsista é responsável pela obtenção do passaporte na Polícia Federal, bem como do visto nas representações consulares no Brasil.

10.2 São responsabilidades exclusivas do próprio candidato as eventuais despesas com retirada de passaporte, obtenção de visto e traduções de documentos.

### **11 CRONOGRAMA**

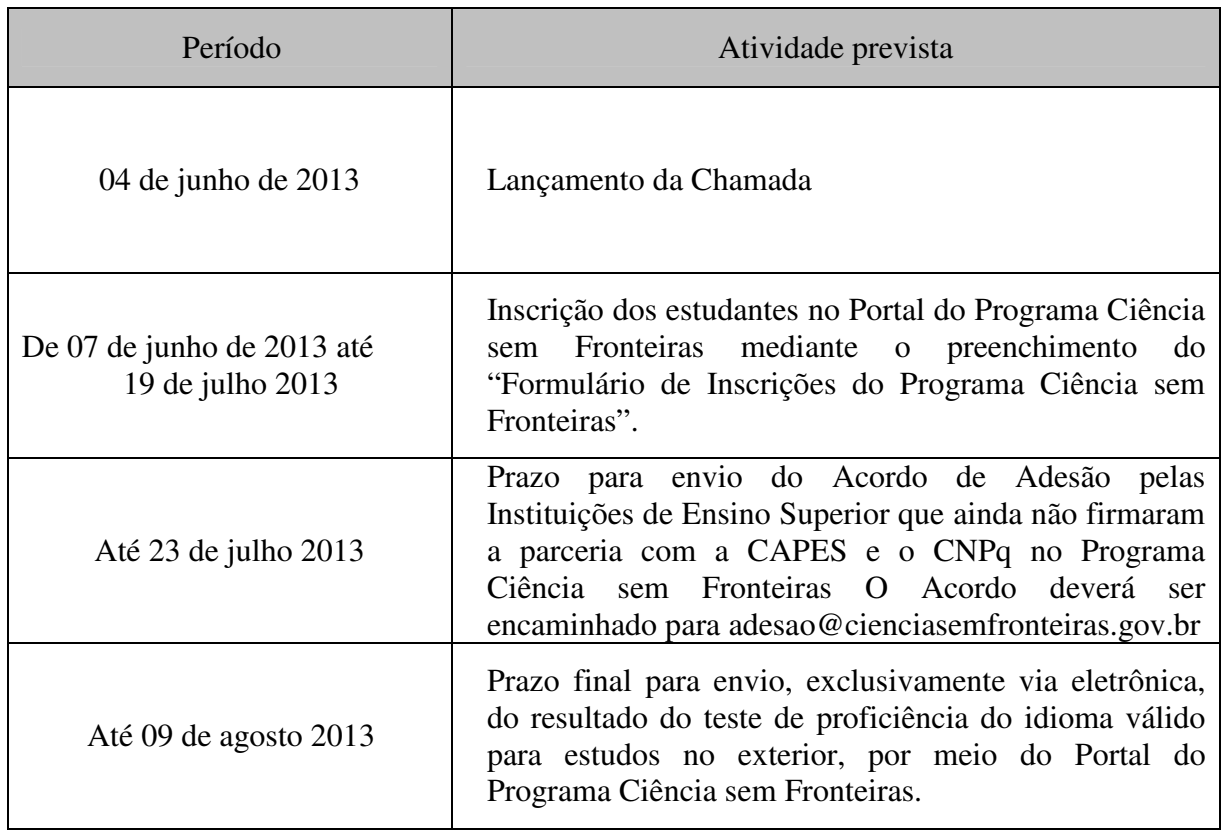

11.1 Cronograma para Início da Bolsa a partir de Janeiro de 2014:

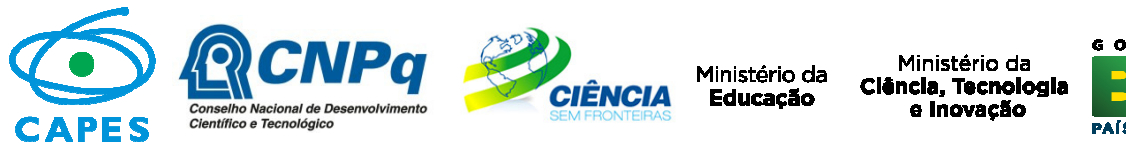

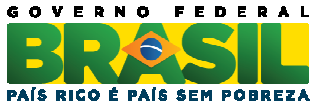

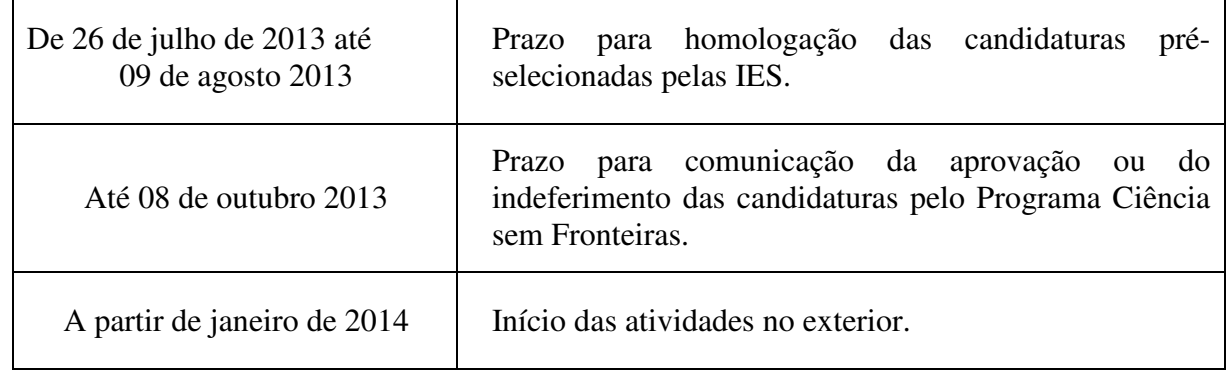

### **12 RECURSOS FINANCEIROS**

12.1 As bolsas a serem financiadas contarão com recursos oriundos do orçamento do CNPq e da CAPES, a serem liberados em 2013/2014, respeitada a disponibilidade orçamentária e financeira das Agências.

### **13 RECURSOS ADMINISTRATIVOS**

13.1 Caso o candidato tenha justificativa para contestar o resultado do julgamento das propostas, poderá apresentar recurso, no prazo de 10 (dez) dias corridos a contar da data da publicação do resultado no Diário Oficial da União, conforme instruções constantes no Portal Programa Ciência sem Fronteiras.

13.2 O recurso deve estritamente contrapor o motivo do indeferimento, não incluindo documentos que não tenham sido objeto de análise de mérito anterior.

13.3 Não será aceito recurso via postal, via fax, via correio eletrônico, ou ainda, por qualquer outro meio que não aquele indicado no Portal do Programa Ciência sem Fronteiras.

13.4 O resultado sobre o recurso deverá ser apresentado em até 30 dias úteis após a sua interposição e será definitivo, não cabendo qualquer outro recurso.

## **14 IMPUGNAÇÃO DA CHAMADA**

14.1 Decairá do direito de impugnar os termos desta Chamada o candidato que não o fizer até o segundo dia útil anterior ao prazo final estabelecido para recebimento das propostas. Ademais, não terá efeito de recurso à impugnação feita por aquele que, em o tendo aceitado sem objeção, venha apontar, posteriormente ao julgamento, eventuais falhas ou imperfeições.

14.2 A impugnação deverá ser encaminhada ao CNPq e à CAPES, por correspondência eletrônica, pelo sitio http://www.capes.gov.br/faleconosco escolhendo a opção Ciências sem Fronteiras e posteriormente Bolsas no Exterior.

# **15 REVOGAÇÃO OU ANULAÇÃO DA CHAMADA**

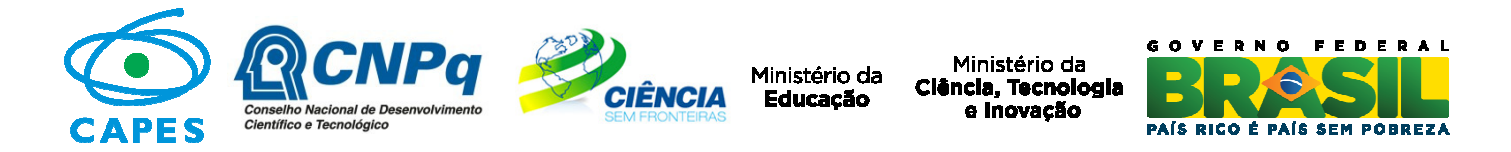

15.1 A qualquer tempo, a presente Chamada poderá ser revogada ou anulada, no todo ou em parte, por decisão unilateral do CNPq e da CAPES, seja por motivo de interesse público ou por exigência legal, em decisão fundamentada.

## **16 CASOS OMISSOS E INFORMAÇÕES COMPLEMENTARES**

16.1 A CAPES e o CNPq poderão, em função de aspectos formais e normas existentes nas legislações brasileiras e canadenses; e a seu único e exclusivo critério, alterar esta Chamada independentemente do calendário estabelecido.

16.2 A interlocução com o Programa Ciência sem Fronteiras, inclusive para candidatos com dificuldades no acesso ao Formulário de Inscrições, deverá ser realizada obrigatória e exclusivamente via Portal do Programa Ciência sem Fronteiras – Fale Conosco (http://www.capes.gov.br/faleconosco), escolhendo a opção "Ciência sem Fronteiras" e posteriormente "Bolsas no Exterior" ou 0800616161, opção 0 e subopção 1, de segunda a sexta-feira, no horário de 08h00 às 20h00, horário oficial de Brasília /DF.

16.3 É vedado o acúmulo de bolsa destinada à mesma finalidade, quando concedida por agência de fomento brasileira.

16.4 Eventuais situações não contempladas nesta Chamada serão decididas pela CAPES e pelo CNPq.